## **www.Learnpython4cbse.com**

## Class-12 Subject: Computer Science (083)

## Answer Key

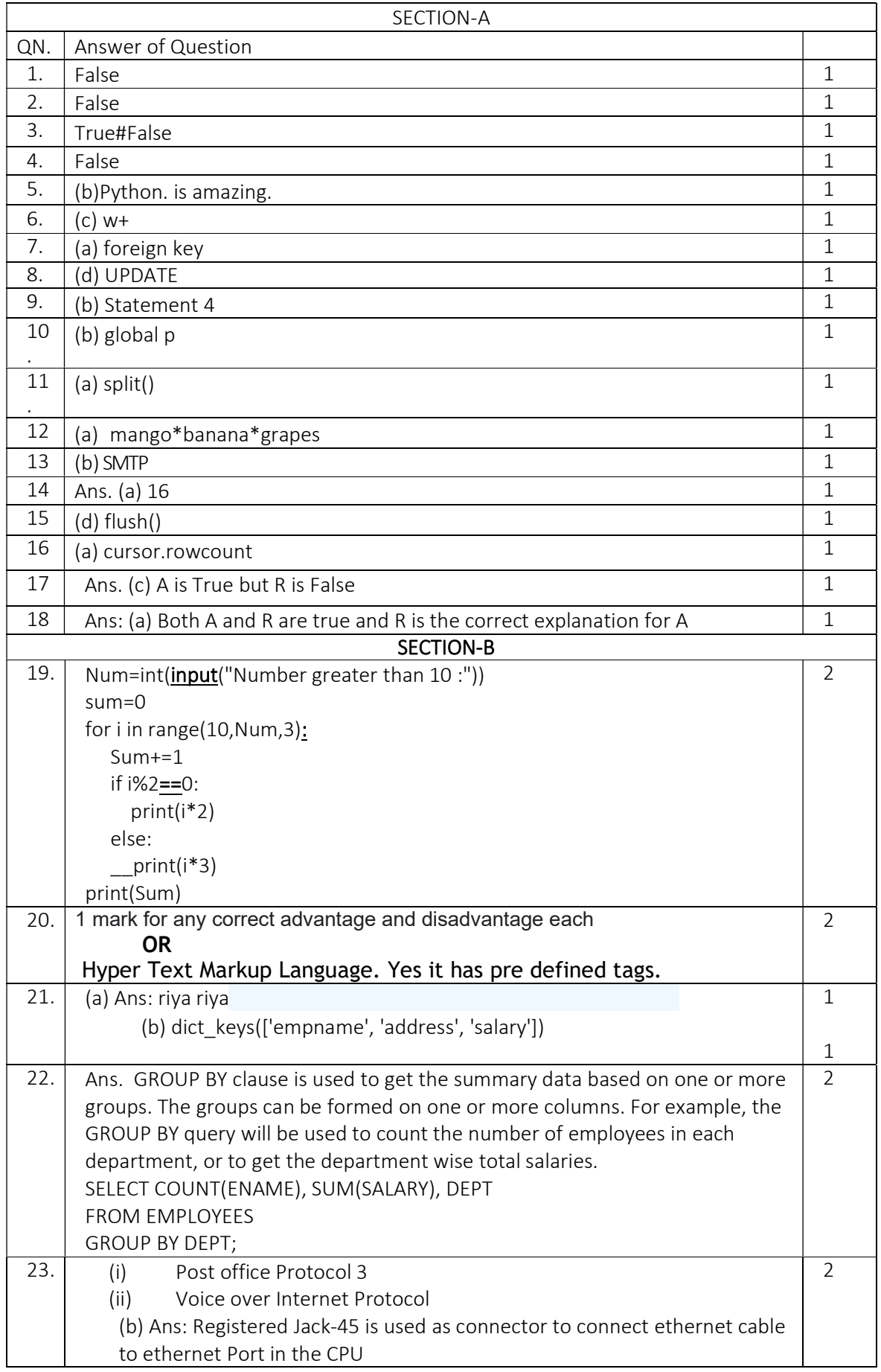

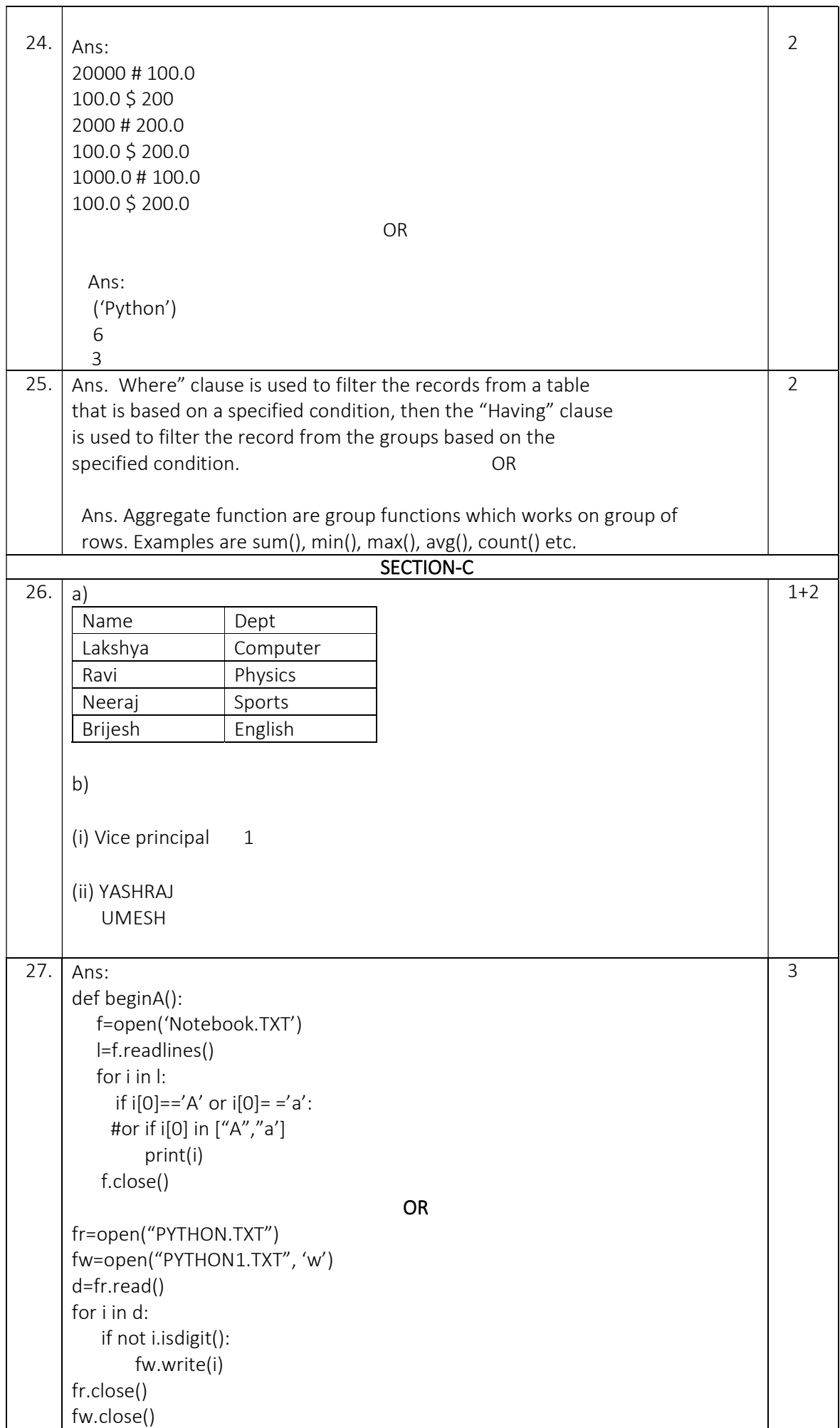

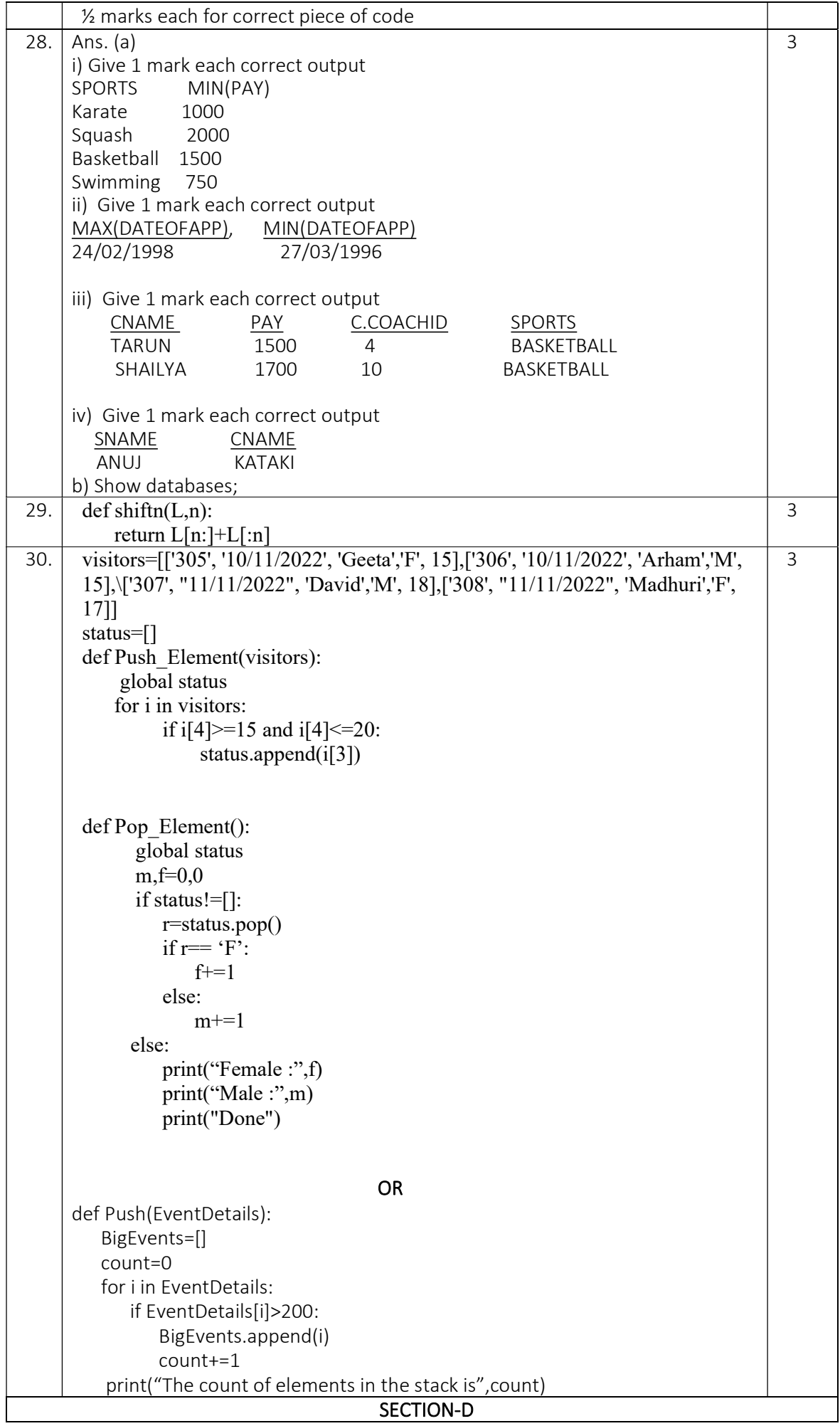

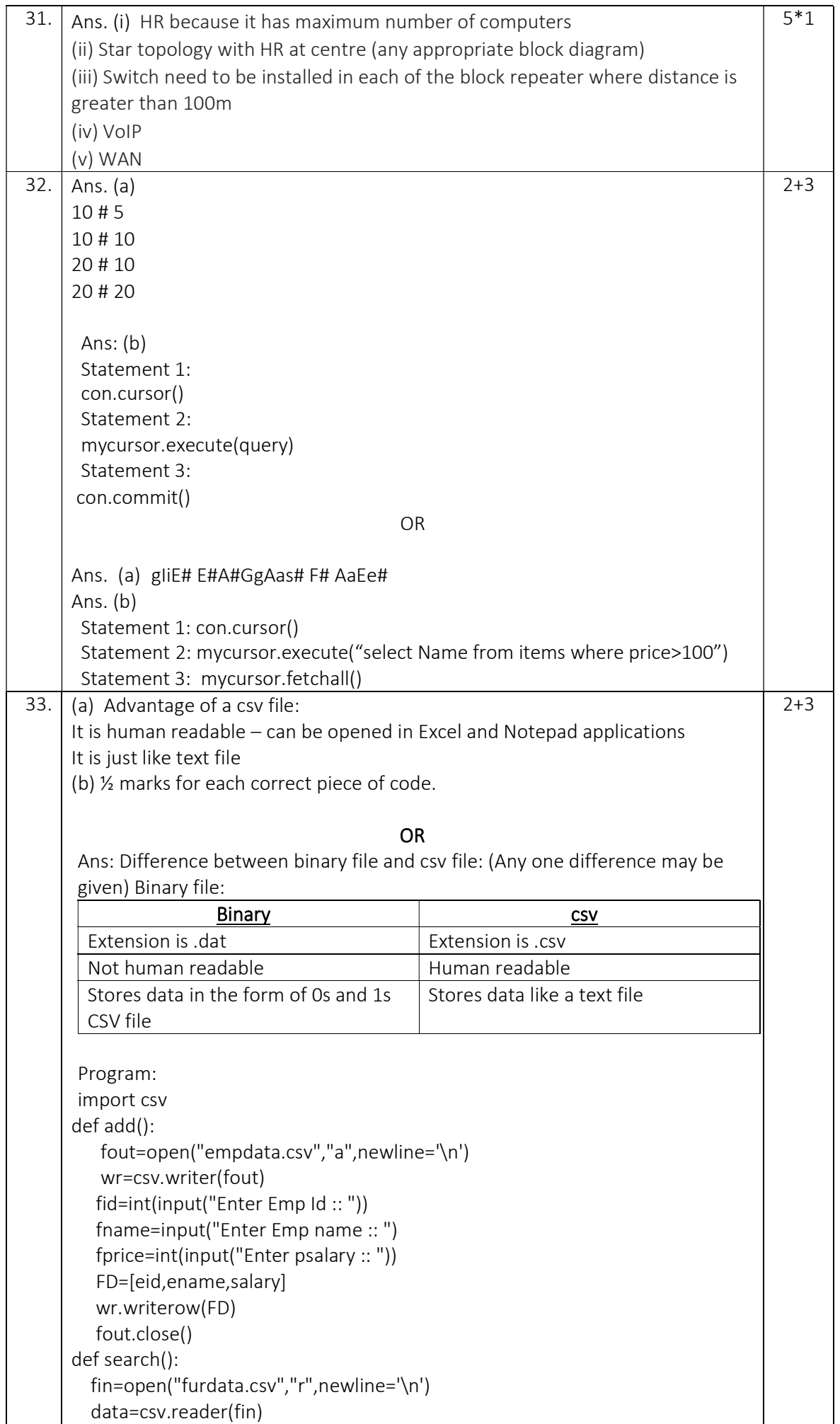

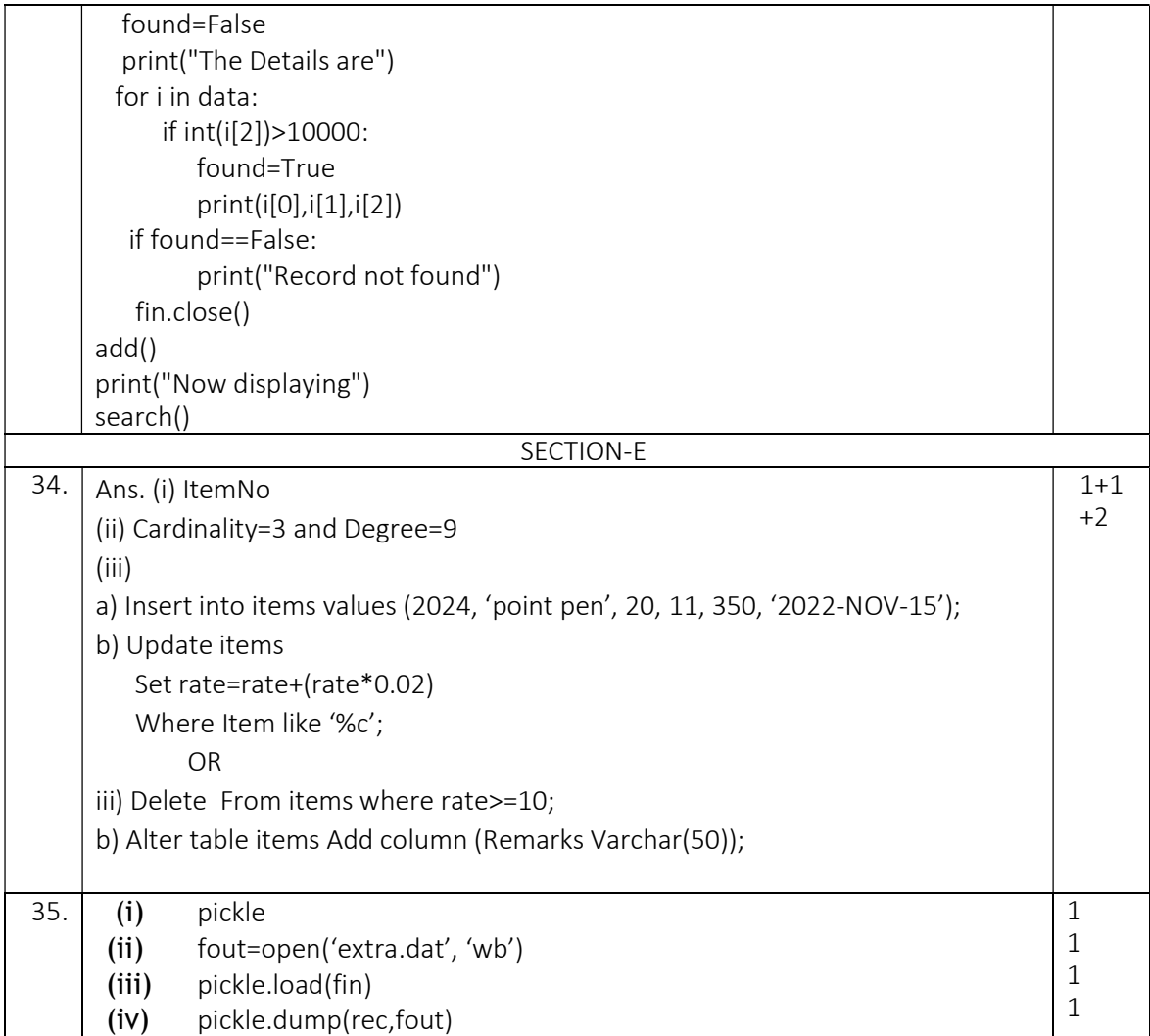